#### i **Front page**

Department of Mathematical Sciences

Examination paper for **TMA4268 Statistical learning**

**Academic contact during examination:** Mette Langaas **Phone:** 988 47 649

**Examination date:** 23 May 2019 **Examination time (from-to):** 09:00 - 13:00 **Permitted examination support material:** C.

- One yellow A5 sheet with your own handwritten notes (stamped by the Department of Mathematical Sciences),
- specified calculator.

#### **Other information:**

- All answers must be justified, and relevant calculations provided.
- Observe that the maximal score is given for each problem, so you should not spend too much time and too many words on problems that have a low maximal score.
- The exam questions are only available in English since this is a course given in English.
- This exam is given in Inspera.
- For each problem you may write your answer into Inspera, or use the provided paper sheets. Remember to correctly specify the code for each problem (available in lower right corner of the problem) on your paper sheet, so that the scanned sheets will be matched with the correct problem. It is advisable that you write down the code when starting to write on the sheet.

Students will find the examination results in Studentweb. Please contact the department if you have questions about your results. The Examinations Office will not be able to answer this.

## **<sup>1</sup> Warming up with an overview**

[Maximal score: 3 points]

Choose the correct alternative for each drop-down menu.

**i)** In this course we have considered two types of learning, A:  $\|\cdot\|$   $\|\cdot\|$  (neural networks, classification, supervised, regression) and B:  $\|\cdot\|$  (support vector machines, unsupervised, logistic, crossvalidation). In A both covariates and a known response is present, but in B only  $\| \cdot \|$  (responses, covariates) are present. In A we have spent time studying two problem types: C  $\blacktriangleright$  (dimensionality reduction, clustering, regression, regularization) and (matrix algebra, covariance, classification, crossvalidation). Linear methods have been an important starting point for both problem types. **ii)** In C we started with studying the relationship between one univariate response and one covariate in  $\| \cdot \|$  (K-nearest neighbour regression, simple linear regression, local regression, multiple linear regression), and then we added more covariates, and got (regression splines, principal component regression, multiple linear regression, simple linear regression). The least squares estimator was  $\hat{\bm{\beta}} = (\mathbf{X}^T\mathbf{X})^{-1}\mathbf{X}^T\mathbf{Y}$ , which was  $\left\lceil \cdot \right\rceil$  (unbiased, biased, skewed) and had a covariance matrix that was  $\parallel$  (dependent on the responses, dependent on the covariates, a constant) in the multiple linear regression model. We looked at including non-linear effects in the covariates by adding  $\| \cdot \|$  (linear transformations, principal components, polynomials). Non-linear effects were

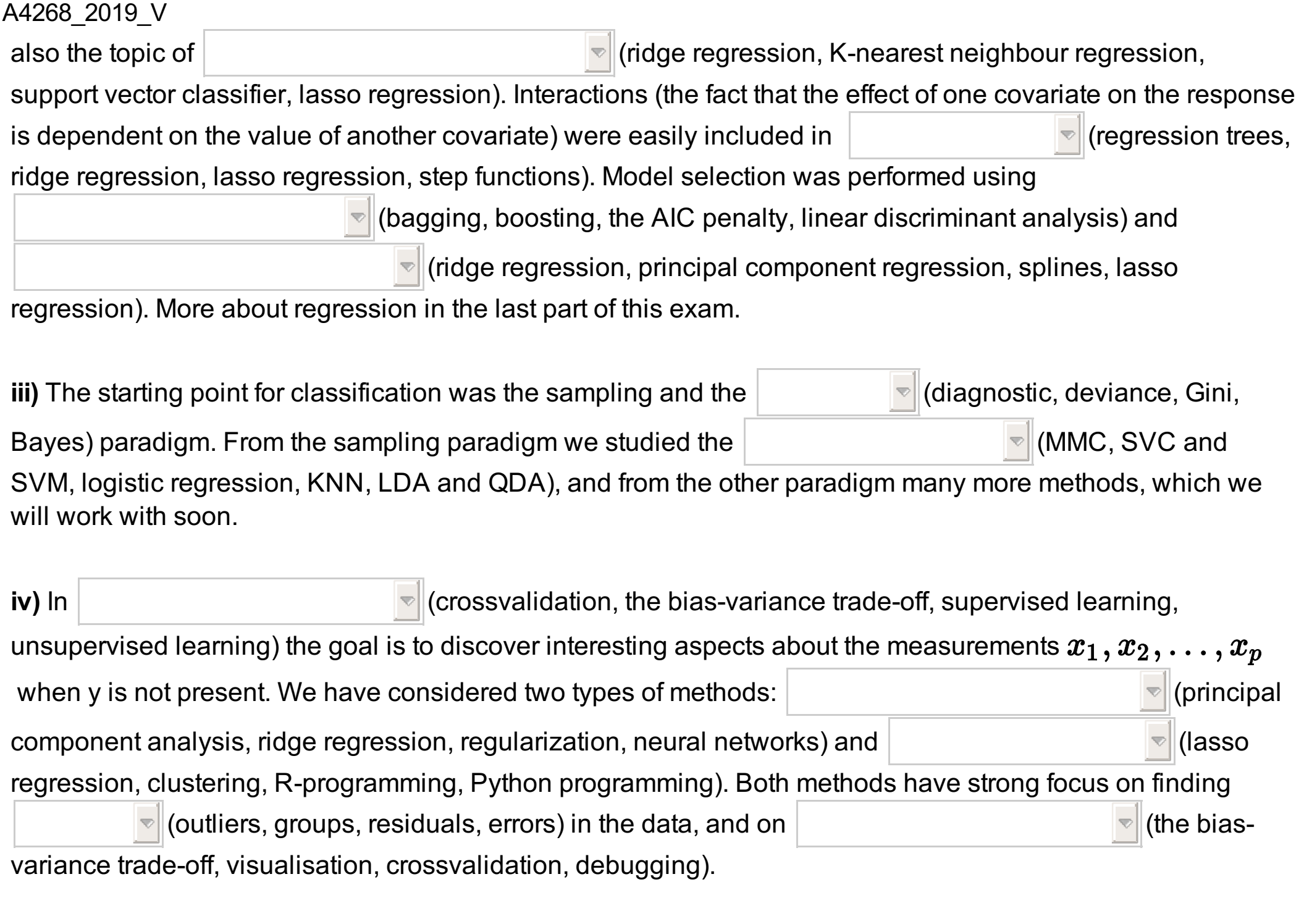

The top figure on the right is an example of  $\boxed{\bullet}$  (hierarchical clustering, dimension reduction, response reduction, k-means clustering),

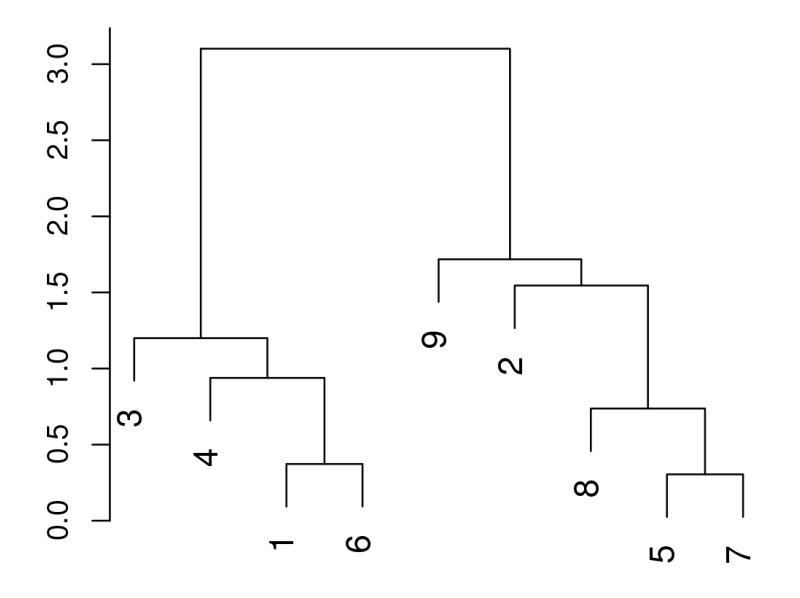

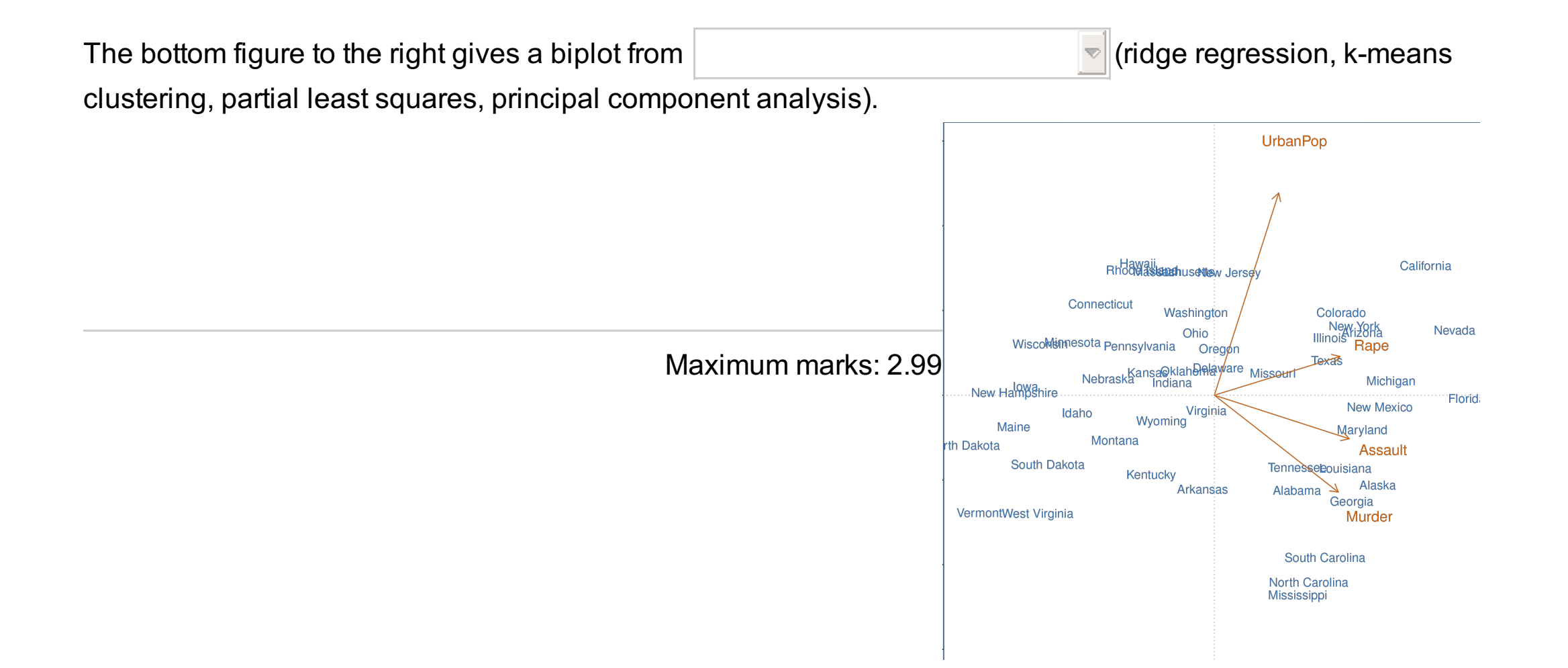

### **<sup>2</sup> Match optimization criterion and method**

[Maximal score: 2 points]

For each optimization criterion choose the correct method from the drop-down menu:

**a)** Maximize M by choosing  $\beta_0, \beta_1, \ldots, \beta_p$  subject to  $\sum_{i=1}^p \beta_i^2 = 1$  and  $f(y_i(\beta_0+\beta_1 x_{i1}+\beta_2 x_{i2}+\cdots+\beta_p x_{ip})\geq M$  for  $i=1,\ldots,n$  $\lceil \cdot \rceil$  (least squares regression, lasso regression, logistic regression, support vector classifier, regression tree, maximal margin classifier, ridge regression) **b)**  $\arg\!\min_{\boldsymbol{\beta}} \sum_{i=1}^n (y_i - \mathbf{x}_i^T\boldsymbol{\beta})^2$  (least squares regression, maximal margin classifier, support vector classifier, ridge regression, lasso regression, regression tree, logistic regression) c)  $\mathop{\mathrm{argmin}}_\bm{\beta} \sum_{i=1}^n (y_i - \mathbf{x}_i^T\bm{\beta})^2 + \lambda \sum_{j=1}^p \beta_j^2$  $\lceil \cdot \rceil$  (least squares regression, ridge regression, lasso regression, maximal margin classifier, support vector classifier, regression tree, logistic regression) **d**)  $\mathop{\rm argmin}_{R_1(j,s), R_2(j,s)} \left| \sum_{i: x_i \in R_1(j,s)} (y_i - \hat{y}_{R_1})^2 + \sum_{i: x_i \in R_2(j,s)} (y_i - \hat{y}_{R_2})^2 \right|$  $\lceil \cdot \rceil$  (least squares regression, ridge regression, lasso regression, regression tree, maximal margin classifier, support vector classifier, logistic regression) e)  $\operatorname{argmin}_{\boldsymbol{\beta}} \sum_{i=1}^n (y_i - \mathbf{x}_i^T \boldsymbol{\beta})^2 + \lambda \sum_{j=1}^p |\beta_j|$  $\| \cdot \|$  (least squares regression, lasso regression, ridge regression, maximal margin classifier, regression tree, support vector classifier, logistic regression) **f)** Maximize M by choosing  $\beta_0, \beta_1, \ldots, \beta_p, \varepsilon_1, \ldots, \varepsilon_n$ subject to  $\sum_{j=1}^p\beta_j^2=1$  and  $y_i(\beta_0+\beta_1x_{i1}+\beta_2x_{i2}+\cdots+\beta_px_{ip})\geq M(1-\varepsilon_i)$  where  $\,\varepsilon_i\geq 0\,$ for all  $i=1,\ldots,n$  and  $\sum_{i=1}^n \varepsilon_i\leq C$  $\blacktriangleright$  (least squares regression, regression tree, ridge regression, lasso regression, maximal margin classifier, support vector classifier, logistic regression)

Maximum marks: 2.04

# **<sup>3</sup> Neural network – mathematical formula**

**a)** Write down the mathematical formula for a feedforward neural network with one input layer, one hidden layer and one output layer, with the following architecture

- input layer: seven input nodes
- $\bullet$  one bias node for the hidden layer,
- hidden layer: four nodes,
- one bias node for the output layer,
- output layer: one node.

Let the nodes in the hidden layer have sigmoid activiation function and the node in the output layer have linear activiation function. A drawing of the feedforward neural network is given below.

**b)** Which type of problem can this network solve?

**c)** What would be an appropriate loss function for this network (give mathematical formula)?

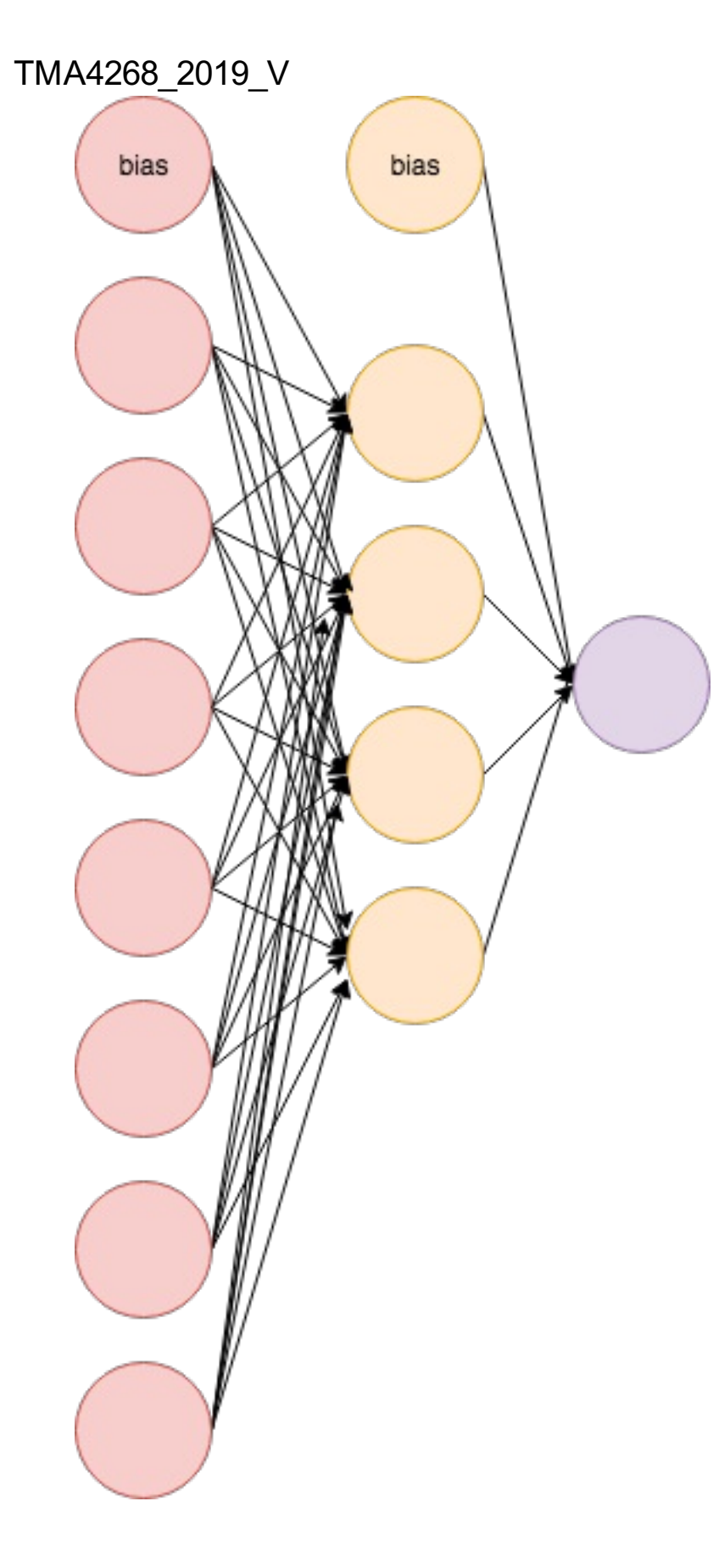

### **Fill in your answers here, and/or use the paper sheets provided.**

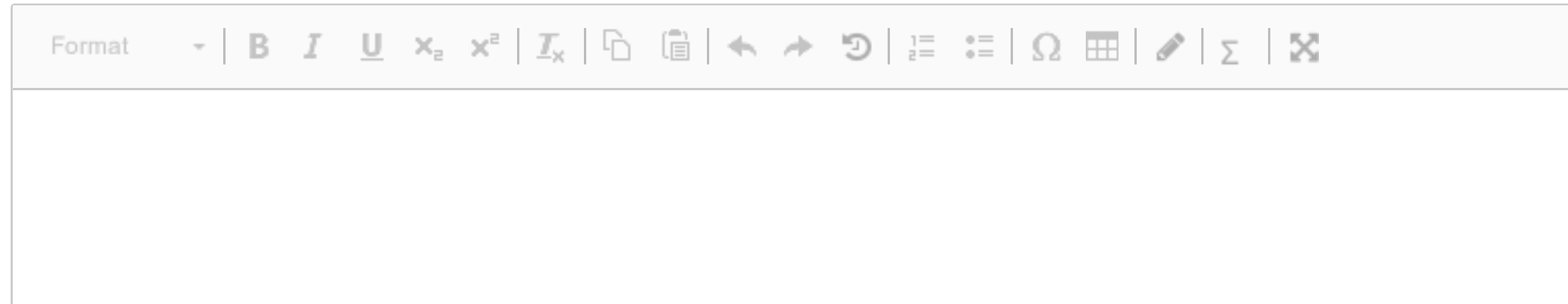

Words: 0

### **<sup>4</sup> Neural network – understanding and estimation**

[Maximal score: 6 points]

**a)** Which feedforward neural network architecture and activation functions does this formula give? Include a drawing of the network architecture.

$$
\hat{y}_1(\mathbf{x}) = [1 + \exp(-\beta_{01} - \textstyle\sum_{m=1}^2 \beta_{m1} \max(\gamma_{0m} + \textstyle\sum_{l=1}^3 \gamma_{lm} \max(\alpha_{0l} + \textstyle\sum_{j=1}^4 \alpha_{jl} x_j, 0), 0))]^{-1}
$$

**b)** How many parameters are estimated in this network?

**c)** Which type of problem can this network be used to solve, and what would you use as loss function (give mathematical formula)?

**d)** Discuss briefly how parameters nowadays are estimated in a feedforward neural network.

We will study a simulated data set with two classes (labelled 0 and 1) and two numerical covariates  $x_1$  and  $\mathbf{x}_2.$  Let  $\mathbf{x} = (x_1, x_2)^T$  be a column vector with the two covariates. A training set with 500 observations of each class is available, and a scatter plot is given below.

#### **Fill in your answer here and/or use the sheets provided.**

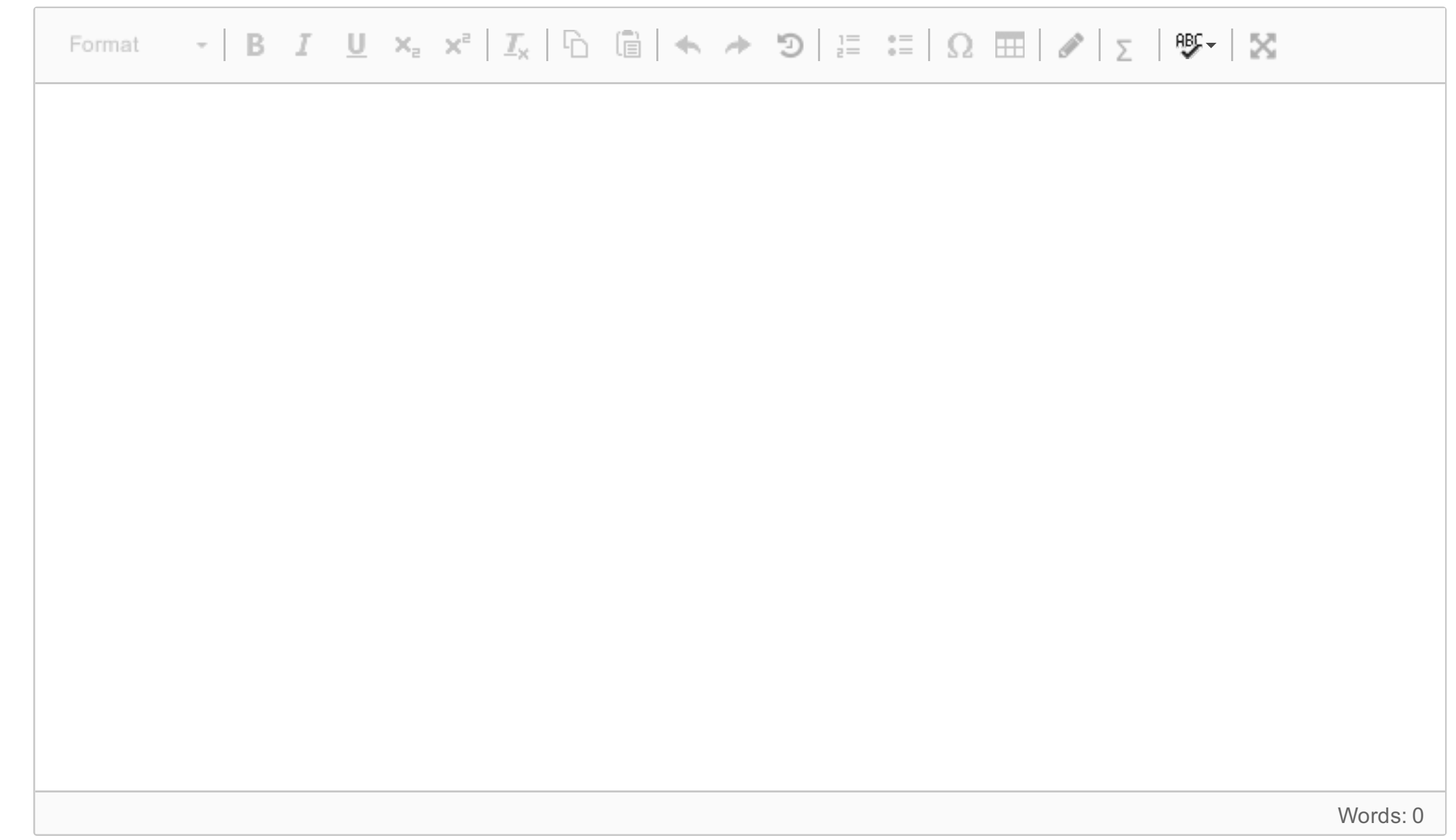

## **<sup>5</sup> Classification with K-nearest neighbour**

**Comment: We will now have 5 problems on classification, that use the same data set-up.**

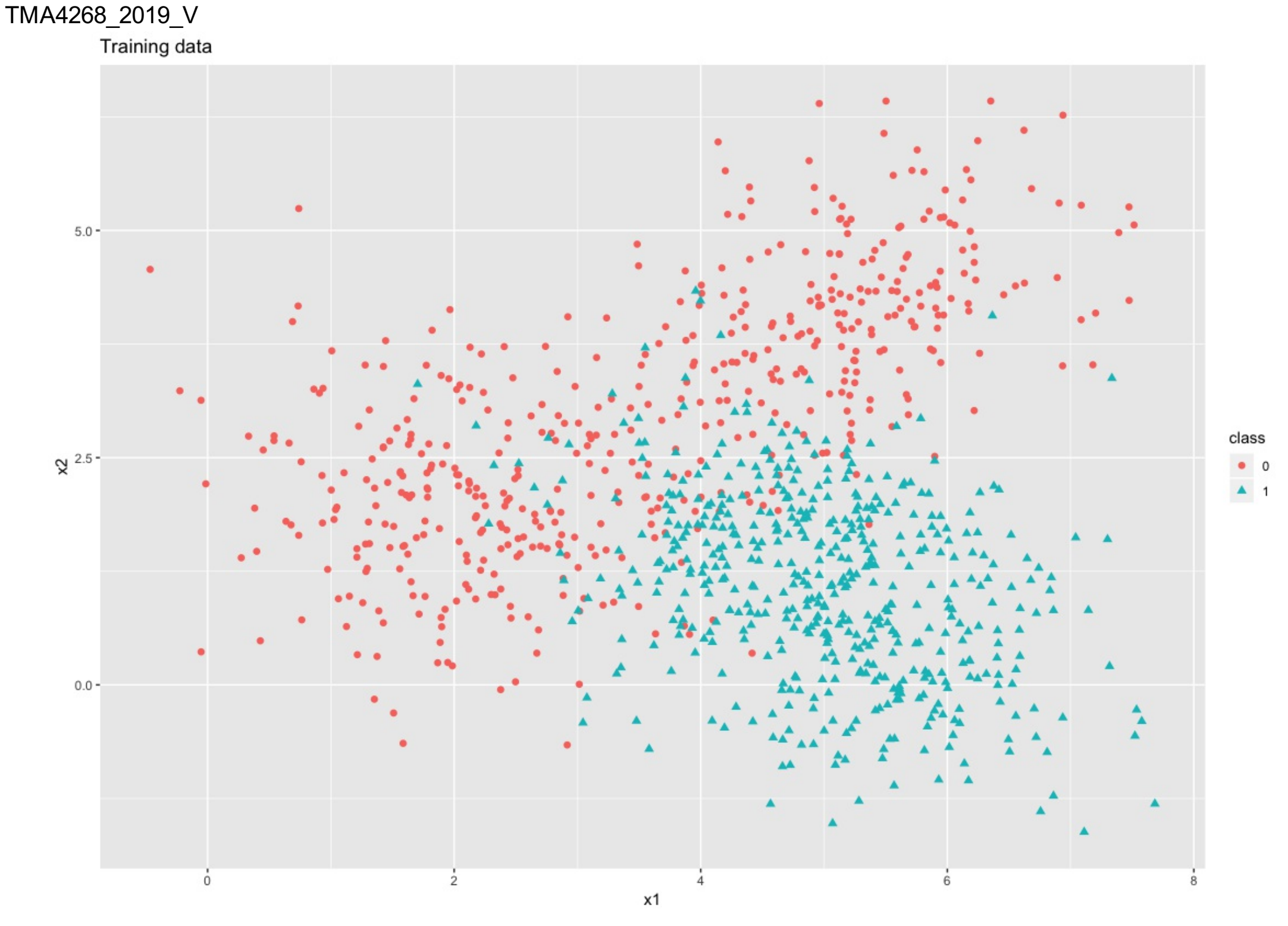

[Maximal score: 3 points]

**a)** Write down the mathematical formula for the probability of class 1 for the  $K$ -nearest neighbour classifier at a covariate value  $\mathbf{x}_0$ , and explain your notation.

**b)** What does the rule *majority vote* mean when applied to K -neareste neighbour classification? In our situation with two classes, what is the cut-off on the probability of class 1 equivalent of a majority vote?

**c)** List one positive and one negative aspect of using K -nearest neighbour classification.

**Fill in your answers here, and/or use the paper sheets provided.**

#### Format

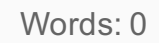

### **<sup>6</sup> Class boundaries for K-nearest neighbour**

[Maximal score: 2 points]

In the figure to the left we have used the  $K$ -nearest neighbour classification method, with  $K$ equal to  $1,3,25$ and  $199$ , to get a classification boundary between class 0 and 1 based on the training data. (To make the boundary stand out the training data are not shown in the plots.)

Match panels A–D to values of  $K(1,3,25,199)$  in the drop-down menus.

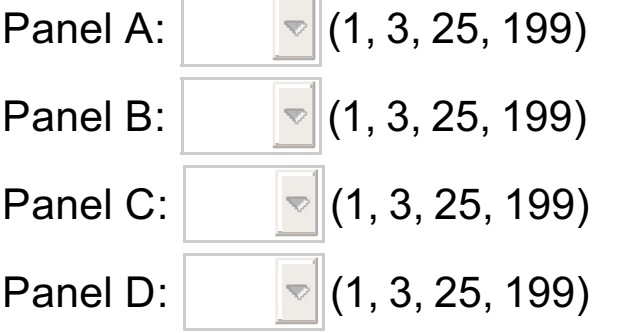

Maximum marks: 2

## **<sup>7</sup> Choosing K in K-nearest neighbour classification**

[Maximal score: 5 points]

Crossvalidation can be used to choose a good value for K, and is performed in the R-code and print-out shown in the pdf-file on the left.

**a)** Explain shortly what is done, and what the results are. Your explanation should include a drawing and the words: fold and error measure.

**b)** Which value of K (number of neighbours) would you choose? Elaborate.

**c)** What is the one-standard-error-rule? Can you from the print-out use this rule to choose K? If not, what can be added or changed in the R-code to be able to use this rule? You are not asked to rewrite the R-code.

#### **Fill in your answer here and/or use the paper sheets provided.**

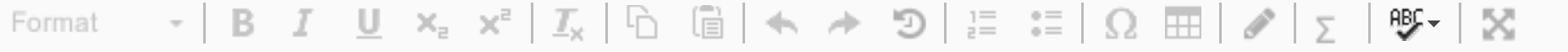

Words: 0

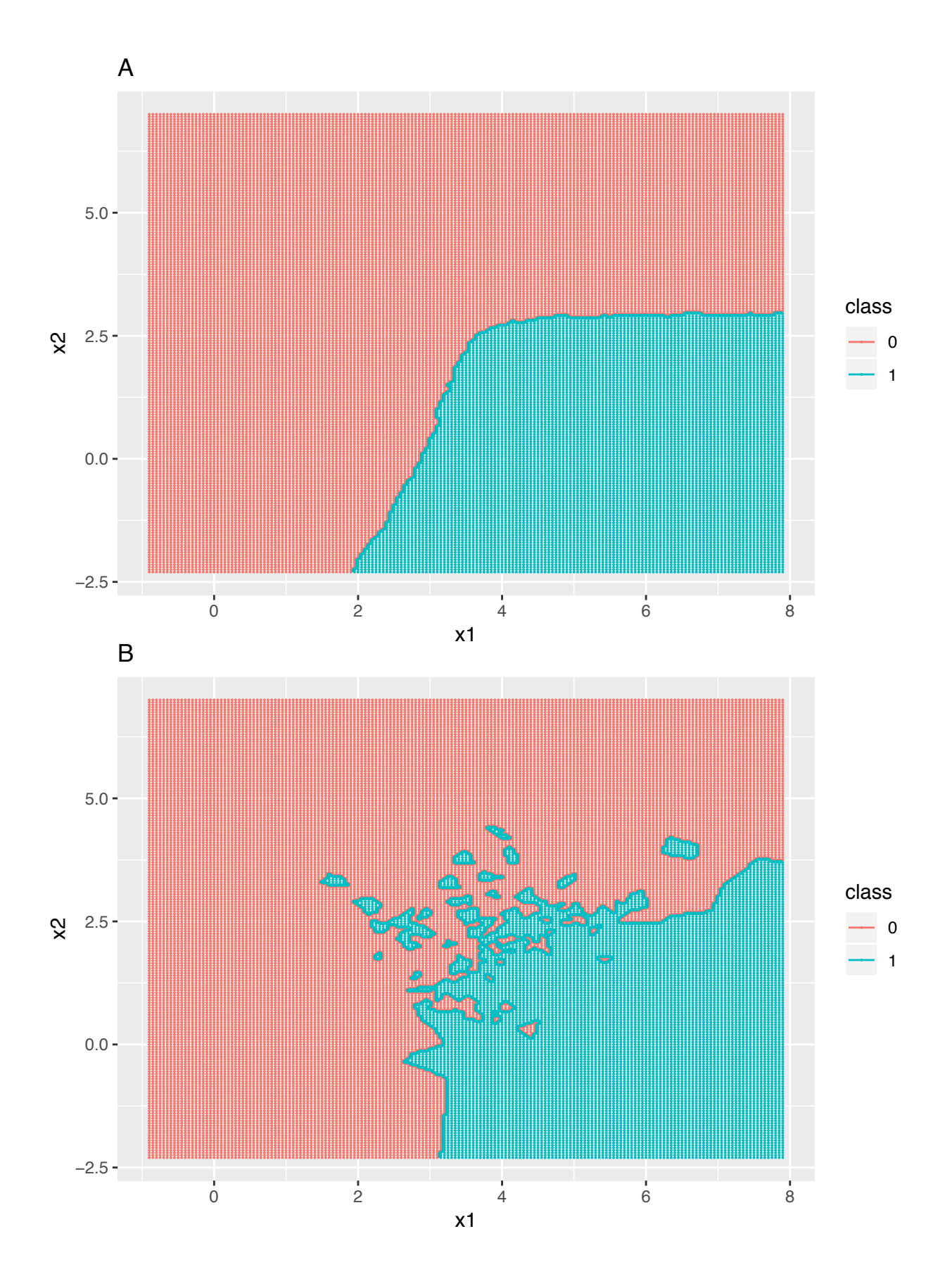

1

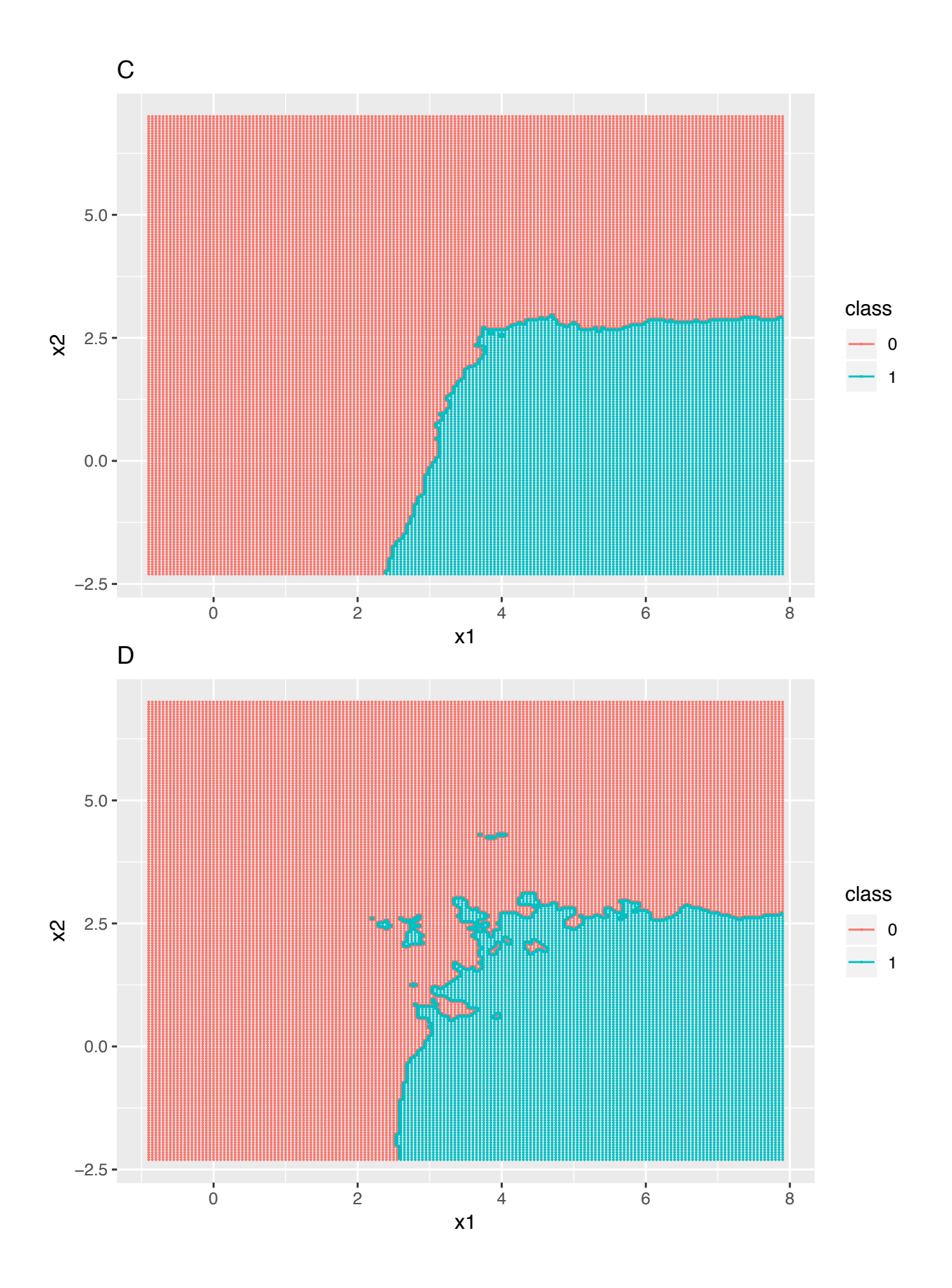

#### Choosing *K* in *K*-nearest neighbour classification

```
# the training data contains 500 observations from each class
# train.x: a 1000 times 2 matrix with training covariates x1 and x2
# train.y: a 1000 vector with the class (0 or 1) as a factor for the training data
Kgrid=seq(1,199,by=2)
Kgrid
## [1] 1 3 5 7 9 11 13 15 17 19 21 23 25 27 29 31 33
## [18] 35 37 39 41 43 45 47 49 51 53 55 57 59 61 63 65 67
## [35] 69 71 73 75 77 79 81 83 85 87 89 91 93 95 97 99 101
## [52] 103 105 107 109 111 113 115 117 119 121 123 125 127 129 131 133 135
## [69] 137 139 141 143 145 147 149 151 153 155 157 159 161 163 165 167 169
## [86] 171 173 175 177 179 181 183 185 187 189 191 193 195 197 199
nmodels=length(Kgrid)
nfolds=5
set.seed(4268)
folds <- createFolds(train.y,k=nfolds)
# the random sampling is done within the levels of y when y is a factor
# in an attempt to balance the class distributions within the splits.
# folds[[1]] gives indecies for training observations in fold 1,
# folds[[2]] the same for fold 2 etc.
cv.errors=rep(0,nmodels)
for(i in 1:nfolds)
{
 for(j in 1:nmodels)
 {
    pred=class:::knn(train=train.x[-folds[[i]],],
                    test=train.x[folds[[i]],],
                    cl=train.y[-folds[[i]]], k=Kgrid[j])
    # gives the predicted class 0/1 for the validation fold
    cv.errors[j]=cv.errors[j]+sum(pred!=train.y[folds[[i]]])
 }
}
cv.errors
## [1] 139 111 100 99 96 91 96 94 93 88 88 86 85 86 88 89 86
## [18] 87 88 89 89 89 88 89 88 90 90 89 90 88 89 89 89 88
## [35] 90 90 89 88 87 89 89 88 89 88 89 90 89 89 89 90 91
## [52] 91 92 90 91 91 90 89 89 89 88 89 88 89 89 88 87 87
## [69] 85 87 88 88 88 88 88 87 88 87 88 88 89 89 88 89 88
## [86] 87 87 88 88 90 90 90 90 90 90 89 88 89 90 88
Kgrid[which.min(cv.errors)]
## [1] 25
plot(x=Kgrid,y=cv.errors,pch=20)
abline(v=25,col=2)
```
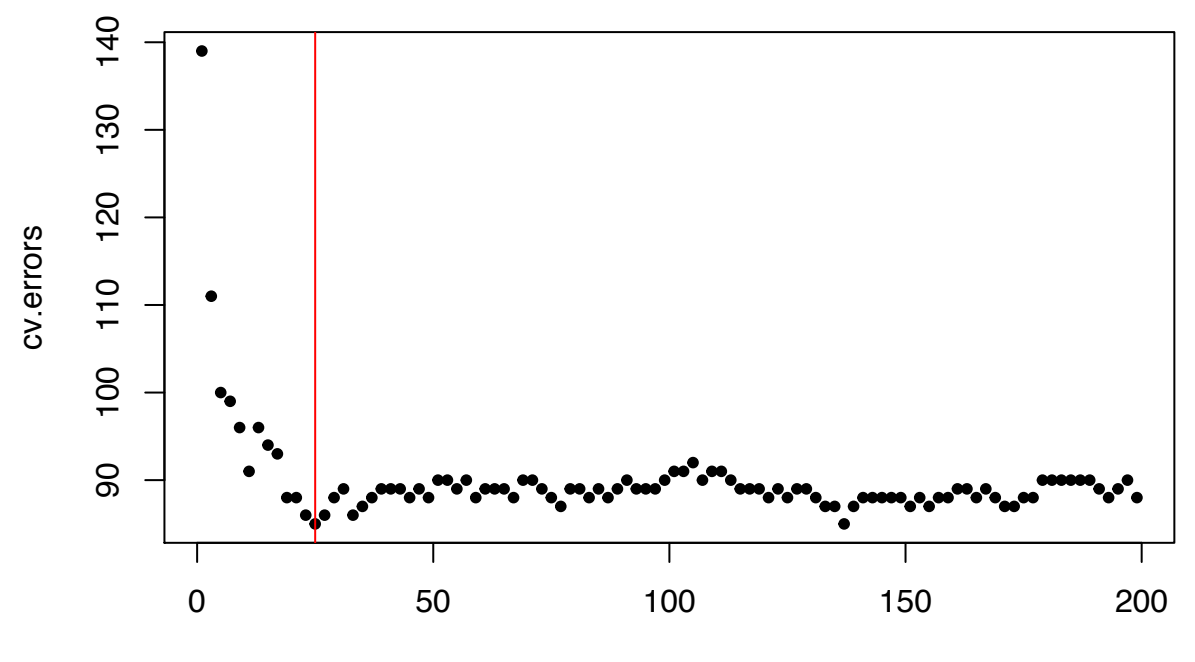

Kgrid

### **<sup>8</sup> Model evaluation on test set with 3-nearest neighbour classification**

A test set is available, with 500 observations from each of the two classes. We will study classifiation at a value  $\mathbf{x}_0$  in the test set.

**a)** For 3-nearest neighbour classification (that is, K-nearest neighbour classification with  $K=3)$  what are the possible values for  $P(Y=1 \mid \mathbf{x}_0)$ ?

[Maximal score: 10 points]

**b)** A classification rule may be to classify to class 1 if  $P(Y=1 \mid \mathbf{x}_0) \geq \frac{1}{2}$  . For our test set this classification rule gave the following confusion matrix.

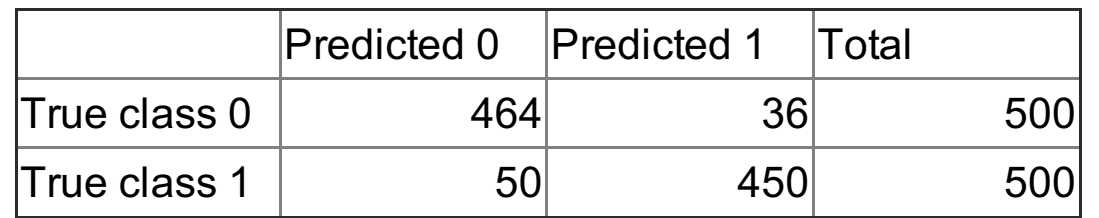

Calculate the sensitivity and the specificity and explain what the two numbers mean.

**c)** What is a reciever operating characteristic (ROC) curve, and what can such a curve tell us?

**d)** Below you find a table with the number of observations in the test set where different predicted probabilities of class 1 is as given in the column headers, and the true class is given in the rows. To be clear, from the table you may read that there are 391+14 observations in the test data where the predicted probability of class 1 is 0, and 391 of these have true class 0 and 14 has true class 1. Further, there are 22+54 observation where the predicted probability of class 1 is 2/3, and 22 of these have true class 0 and 54 have true class 1.

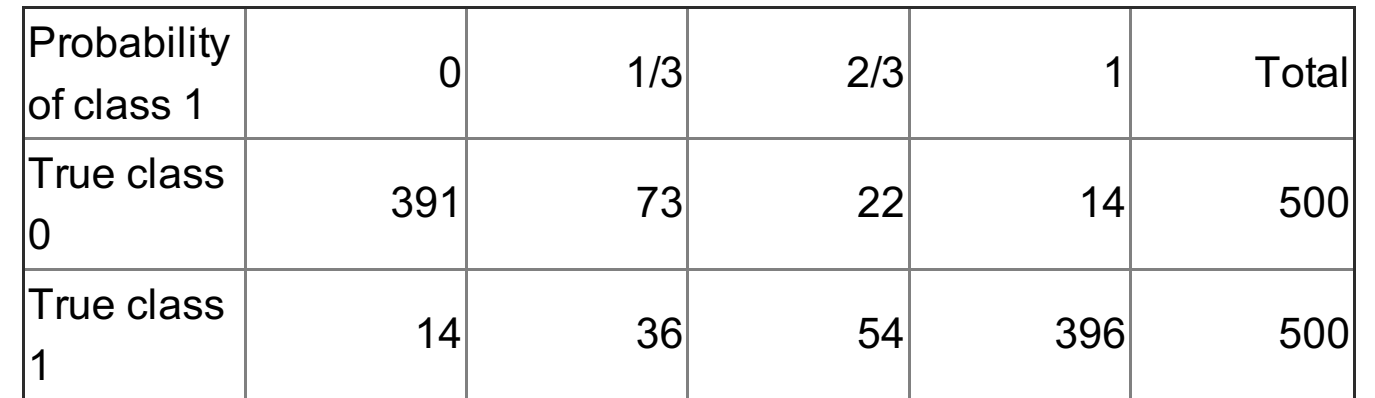

Draw a ROC curve based on the information given in the table above. Include the calculations you have made

in your answer. In your drawing of the ROC curve the numerical values you calculated must be clearly visible.

**Fill in your answer here and/or use the paper sheet provided.**

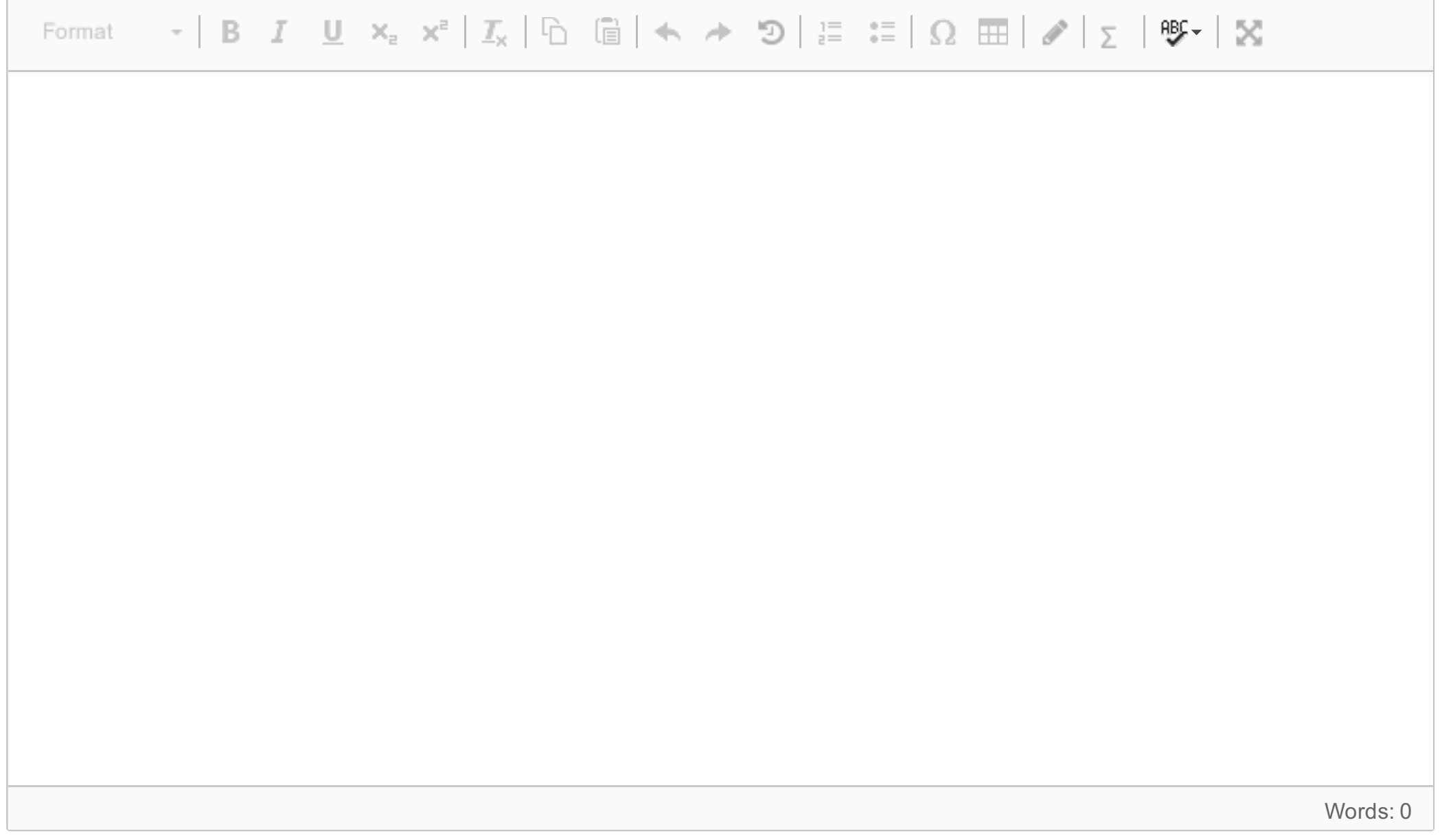

 $\bullet$ 

### **<sup>9</sup> Bayes decision rule**

[Maximal score: 10 points]

**a)** What is a Bayes classifier, Bayes decision boundary and Bayes error rate?

- Prior class probabilities: $\pi_0 = P(Y=0) = 0.5$  and  $\pi_1 = P(Y=1) = 0.5.$
- Class conditional probabilites:

In our classification problem the training and test data sets were simulated as follows:

$$
\begin{aligned}\n&\circ f_0(\mathbf{x}) = 0.5 \cdot \frac{1}{2\pi |\Sigma_{01}|} \exp\left[-\frac{1}{2} (\mathbf{x} - \boldsymbol{\mu}_{01})^T \Sigma_{01}^{-1} (\mathbf{x} - \boldsymbol{\mu}_{01})\right] + 0.5 \cdot \frac{1}{2\pi |\Sigma_{02}|} \exp\left[-\frac{1}{2} (\mathbf{x} - \boldsymbol{\mu}_{02})^T \Sigma_{02}^{-1} (\mathbf{x} - \boldsymbol{\mu}_{02})\right] \\
&\circ f_1(\mathbf{x}) = \frac{1}{2\pi |\Sigma_1|} \exp\left[-\frac{1}{2} (\mathbf{x} - \boldsymbol{\mu}_1)^T \Sigma_1^{-1} (\mathbf{x} - \boldsymbol{\mu}_1)\right] \\
&\text{with mean vectors } \boldsymbol{\mu}_{01} = \begin{bmatrix} 2 \\ 2 \end{bmatrix}, \boldsymbol{\mu}_{02} = \begin{bmatrix} 5 \\ 4 \end{bmatrix} \text{ and } \boldsymbol{\mu}_1 = \begin{bmatrix} 5 \\ 1 \end{bmatrix}, \text{ and} \\
&\text{covariance matrices } \Sigma_{01} = \begin{bmatrix} 1 & 0 \\ 0 & 1 \end{bmatrix}, \Sigma_{02} = \begin{bmatrix} 1 & 0.5 \\ 0.5 & 1 \end{bmatrix}, \text{ and } \Sigma_1 = \begin{bmatrix} 1 & -0.3 \\ -0.3 & 1 \end{bmatrix}\n\end{aligned}
$$

**d)** What would happen to the Bayes decision boundary and Bayes error rate if we change the prior probabilities of the two classes to  $\pi_0 = 0.9$  and  $\pi_1 = 0.1$ ? Elaborate.

**b)** How would you proceed to find the Bayes decision boundary? Write down the equation to be solved, explain what are the unknowns. You are *not* asked to solve the equation.

**e)** The methods we have considered in this course are  $K$ —nearest neighbour classification, linear discriminant analysis, quadratic discriminant analysis, logistic regression, classification tree, bagged trees, random forest, maximal margin classifier, support vector classifier, support vector machine, and feedforward neural network.

**c)** The Bayes decision boundary is shown as a (blue) curve in the plot below. The Bayes error rate was found (by simulation) to be 8%. Explain what this means.

Now that you know what the Bayes decision boundary looks like, which of the classification methods (select only one method) do you think would provide the best solution to our classification problem? Justify your answer.

Bayes decision boundary (with test data)

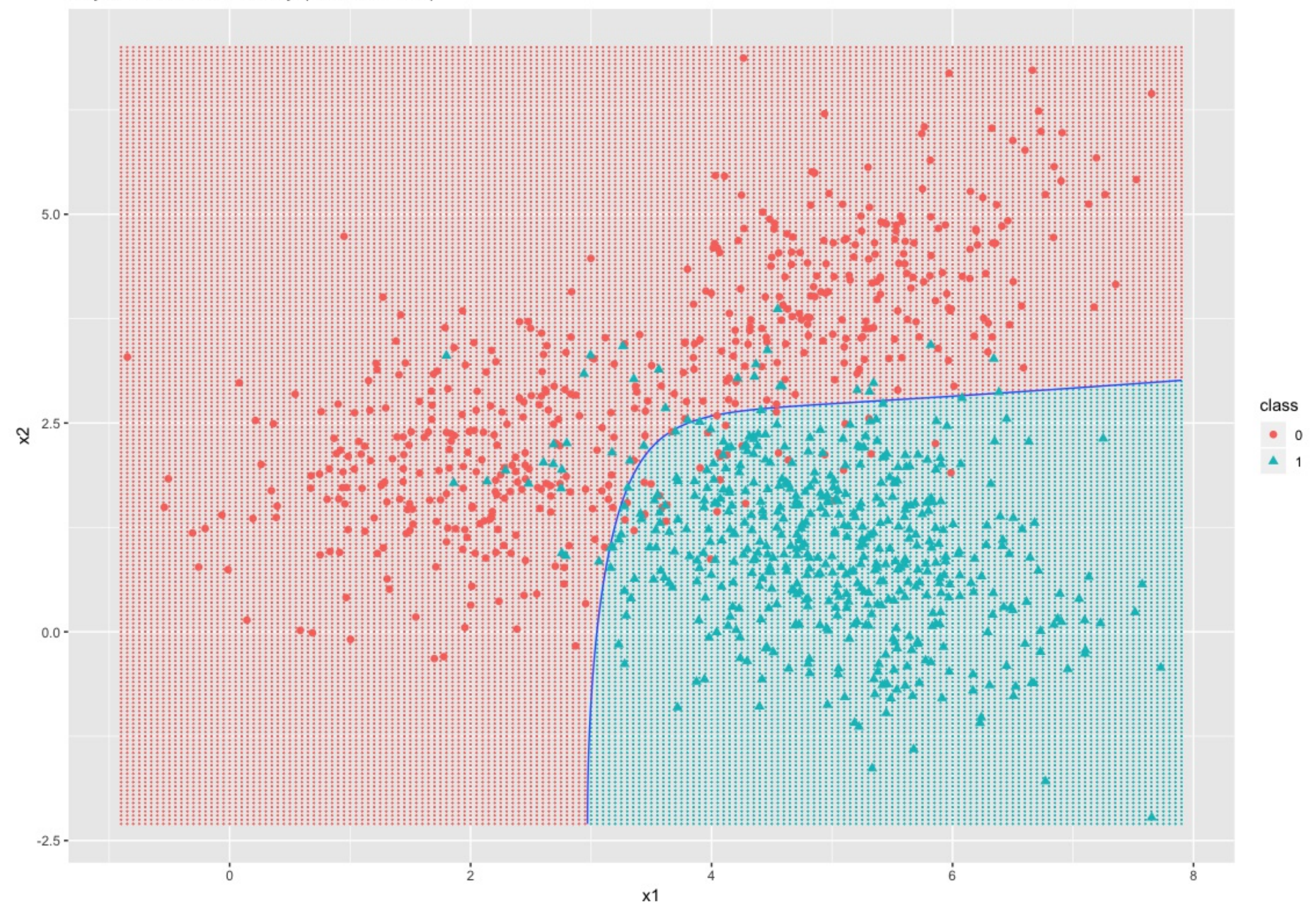

#### **Fill in your answer here and/or use the paper sheets provided.**

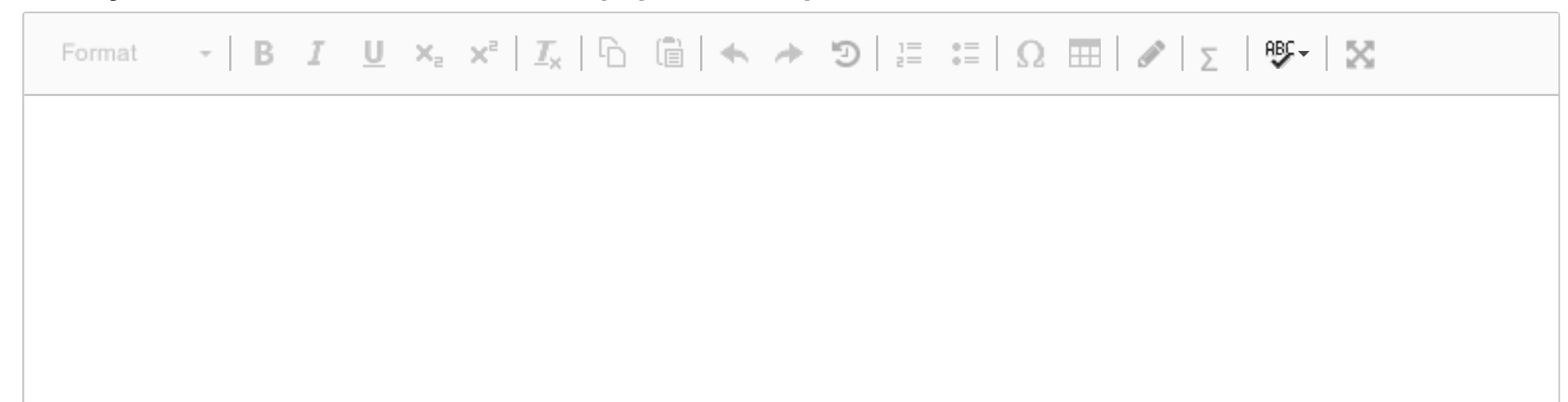

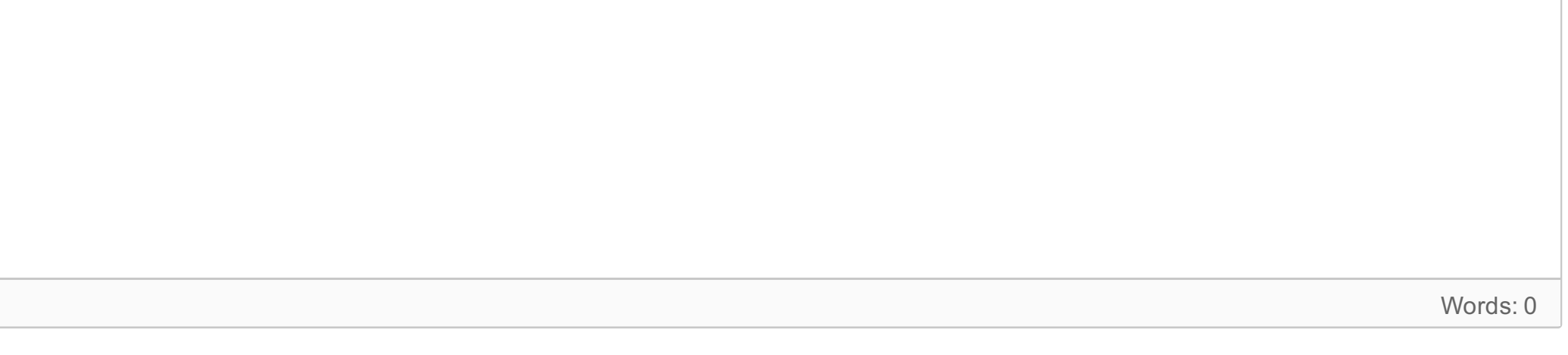

Maximum marks: 10

# **<sup>10</sup> Regression with bike rentals**

#### **Comment: We will now have 4 problems on regression with the same data set-up.**

We will look at a data set of daily counts of bike rentals in a bike sharing system in Washington DC in the first two years of operation, matched with data on climate, season and type of day.

(Source: http://archive.ics.uci.edu/ml/datasets/bike+sharing+dataset)

- y: daily count of number of bike rentals (our response)
- year: (0: 2011, 1: 2012)  $\bullet$
- season: factor with four levels (1: spring, 2: summer, 3: autumn, 4: winter)  $\bullet$
- holiday: (0: not holiday, 1: holiday)  $\bullet$
- notworkday: (0: neither weekend nor holiday, 1: weekend or holiday)  $\bullet$
- weather: factor with three levels (1: clear to partly cloudy, 2: mist and/or clouds, 3: snow, rain,  $\bullet$ thunderstorm)
- temp: normalized temperature in Celsius  $\bullet$
- wind: normalized wind speed  $\bullet$

The data was divided randomly into a training set of size 500 and a test set of size 231. The training data is presented in the pairs-plot below.

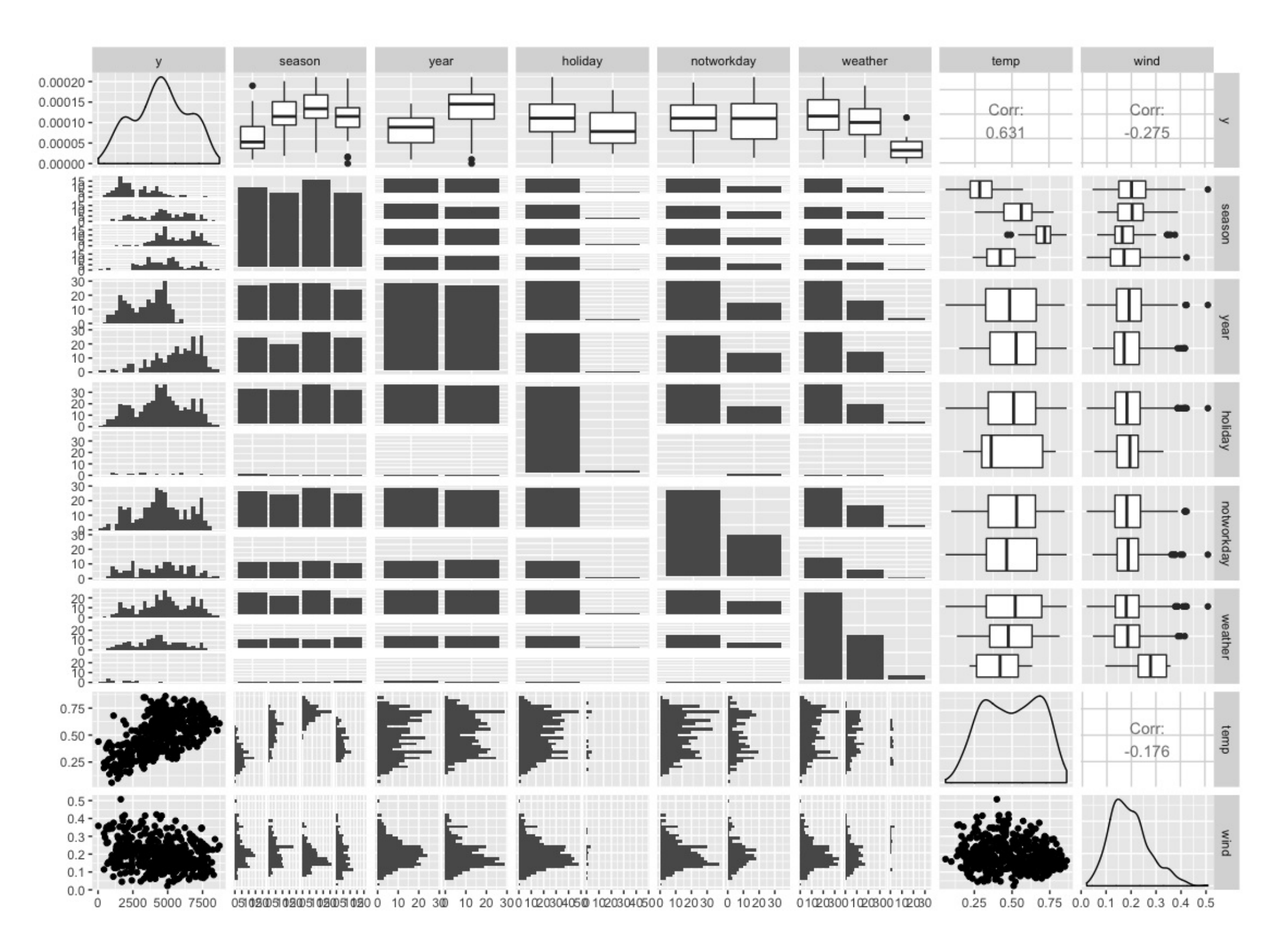

**b)** What does it mean that the smoothing spline has 6 effective degrees of freedom? How would you evaluate the different model fits in the four panels? We will next fit a multiple linear regression with all available covariates. What is your suggestion for how to handle the temp covariate?

#### **Smoothing spline and polynomials**

[Maximal score: 6 points]

We use the daily count of number of bike rentals  $(y)$  as response and temperature (temp) as the only covariate.

**a)** What is the idea behind a smoothing spline, and which criterion is the smoothing spline minimizing? What is the connection between a smoothing spline and a cubic spline?

A total of five curves were fitted to the training data:

- a smoothing spline with 6 effective degrees of freedom (solid, black)
- polynomial of degrees 1, 2, 3 and 4 (dashed, blue)

See the results in the four panels below.

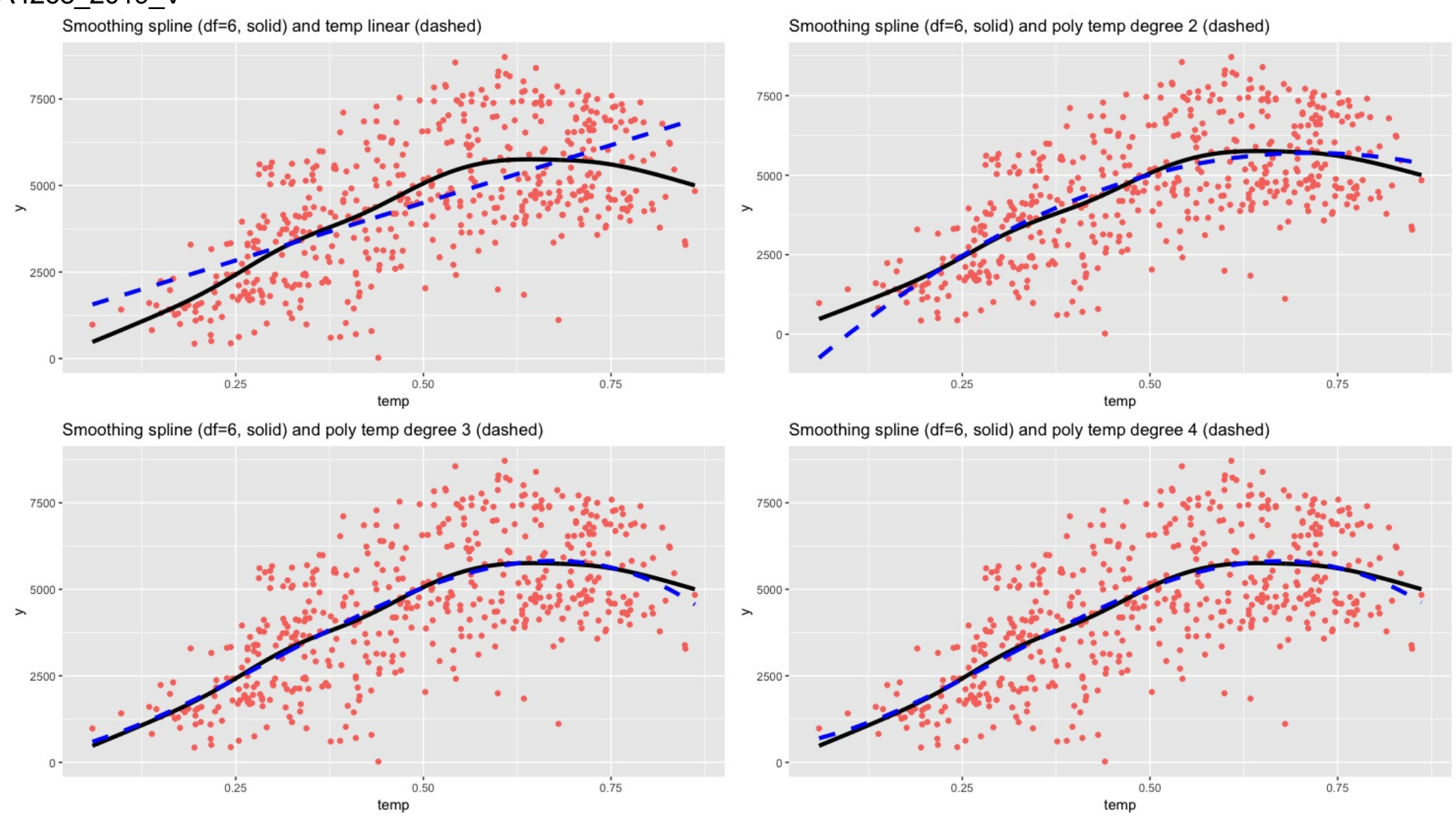

### **Fill in your answer here and/or use the paper sheets provided.**

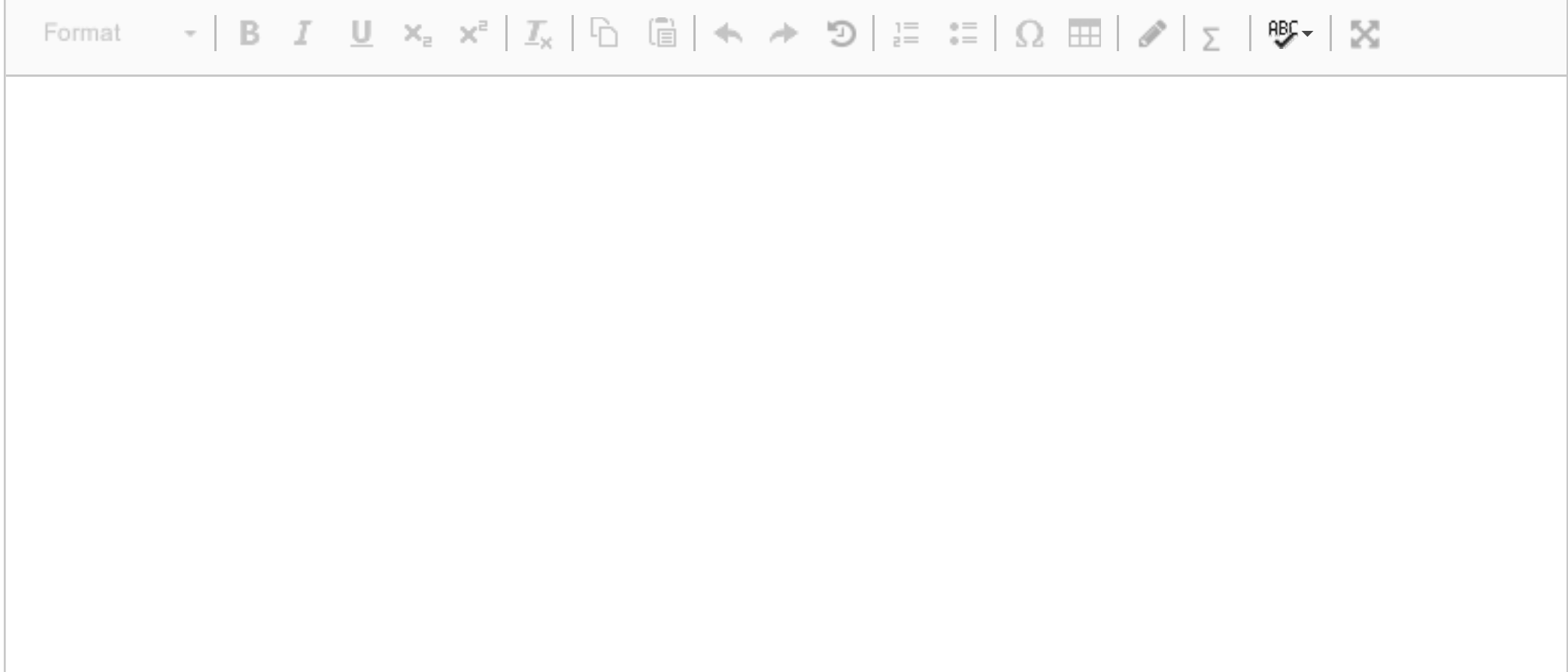

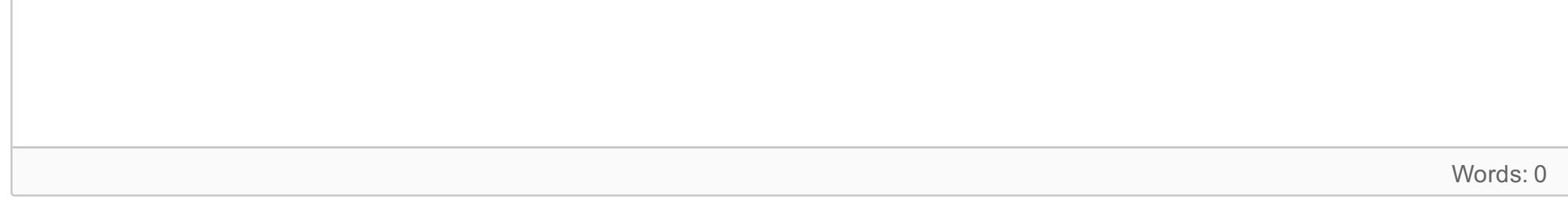

# **<sup>11</sup> Multiple linear regression**

[Maximal score: 4 points]

A multiple linear regression was fitted to the data, with linear effects of all covariates, and in addition also a quadratic and a cubic effect of temperature. Dummy variable coding (treatment contrast) was used for the factors, with the lowest level (season=1 and weather=1) as the reference category. A pdf with R-code and printout is found in the left panel.

**b)** What are the assumptions made for the error term in a normal multiple linear regression model? Why might we think that the response, which is a count, can be modelled to be normally distributed? Comment briefly on the two residual plots.

**a)** Write down the mathematical formula for the regression on matrix form. What is the dimension of the design matrix? Write out the row of the design matrix for an observation with

- $year=1$
- season=1
- holiday=0
- notworkday=0
- weather=3
- $\bullet$  temp=0.3
- $\bullet$  wind=0.2

**Fill in your answer here and/or use the paper sheets provided.**

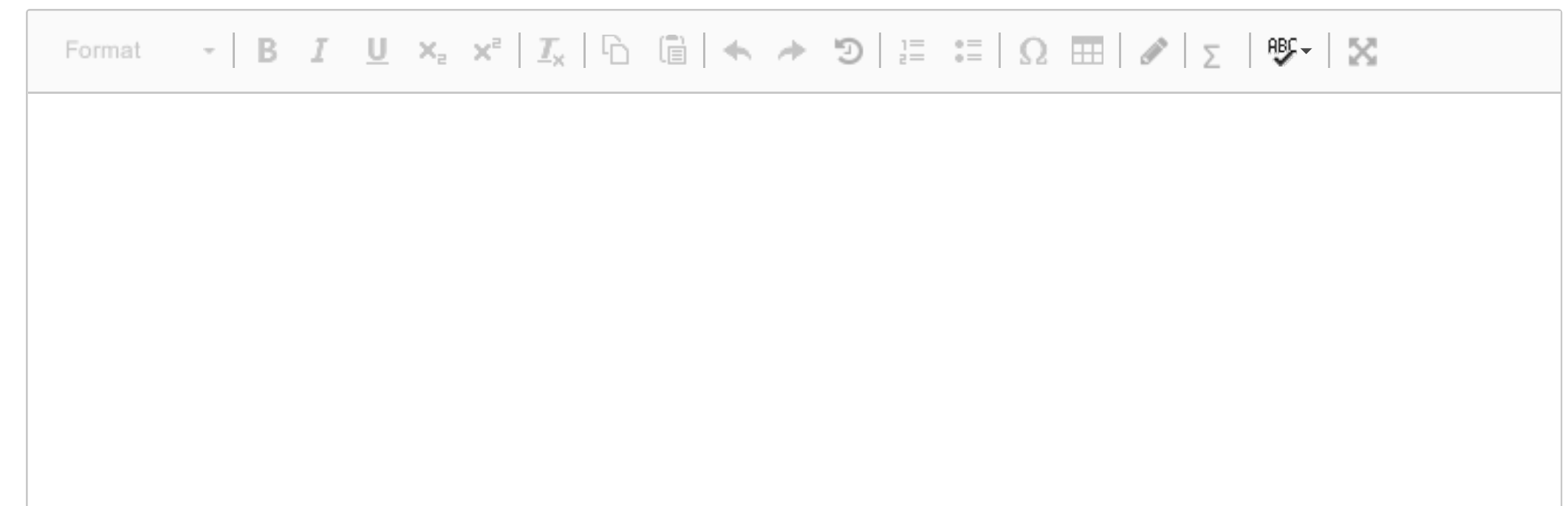

Words: 0

#### Multiple linear regression

fitlm=**lm**(y**~**season**+**year**+**holiday**+**notworkday**+**weather**+**temp**+I**(temp**^**2)**+I**(temp**^**3)**+**wind,data=train) *# I(temp^2) just means temp^2, but in a model formula this extra I() is needed* **summary**(fitlm) ## ## Call: ## lm(formula = y ~ season + year + holiday + notworkday + weather +  $\#$  temp + I(temp<sup>2</sup>) + I(temp<sup>2</sup>) + wind, data = train) ## ## Residuals: ## Min 1Q Median 3Q Max ## -3399.3 -344.9 36.9 429.2 2767.6 ## ## Coefficients: ## Estimate Std. Error t value Pr(>|t|) ## (Intercept) 2902.20 481.36 6.029 3.26e-09 \*\*\* ## season2 828.76 121.20 6.838 2.41e-11 \*\*\* ## season3 1093.71 155.38 7.039 6.62e-12 \*\*\* ## season4 1286.18 104.99 12.251 < 2e-16 \*\*\* ## year 2052.39 64.82 31.663 < 2e-16 \*\*\* ## holiday -479.99 199.13 -2.410 0.0163 \* ## notworkday -100.66 70.22 -1.434 0.1524 ## weather2 -705.99 69.99 -10.087 < 2e-16 \*\*\* ## weather3 -2495.95 186.56 -13.379 < 2e-16 \*\*\* ## temp -14643.01 3430.61 -4.268 2.37e-05 \*\*\* ## I(temp^2) 57717.61 7464.37 7.732 6.10e-14 \*\*\* ## I(temp^3) -47873.21 5071.47 -9.440 < 2e-16 \*\*\* ## wind -2726.69 425.89 -6.402 3.61e-10 \*\*\* ## --- ## Signif. codes: 0 '\*\*\*' 0.001 '\*\*' 0.01 '\*' 0.05 '.' 0.1 ' ' 1 ## ## Residual standard error: 709.4 on 487 degrees of freedom ## Multiple R-squared: 0.8707, Adjusted R-squared: 0.8675 ## F-statistic: 273.2 on 12 and 487 DF, p-value: < 2.2e-16  $ggplot(fitlm, aes(fitted, .stdresid)) + geompoint(pch = 21) + geom hline(vintercept = 0,$ linetype = "dashed") **+ geom\_smooth**(se = FALSE, col = "red", size = 0.5, method = "loess") **+ labs**(x = "Fitted values", y = "Standardized residuals", title = "Fitted values vs standardized residuals", subtitle = **deparse**(fitlm**\$**call))

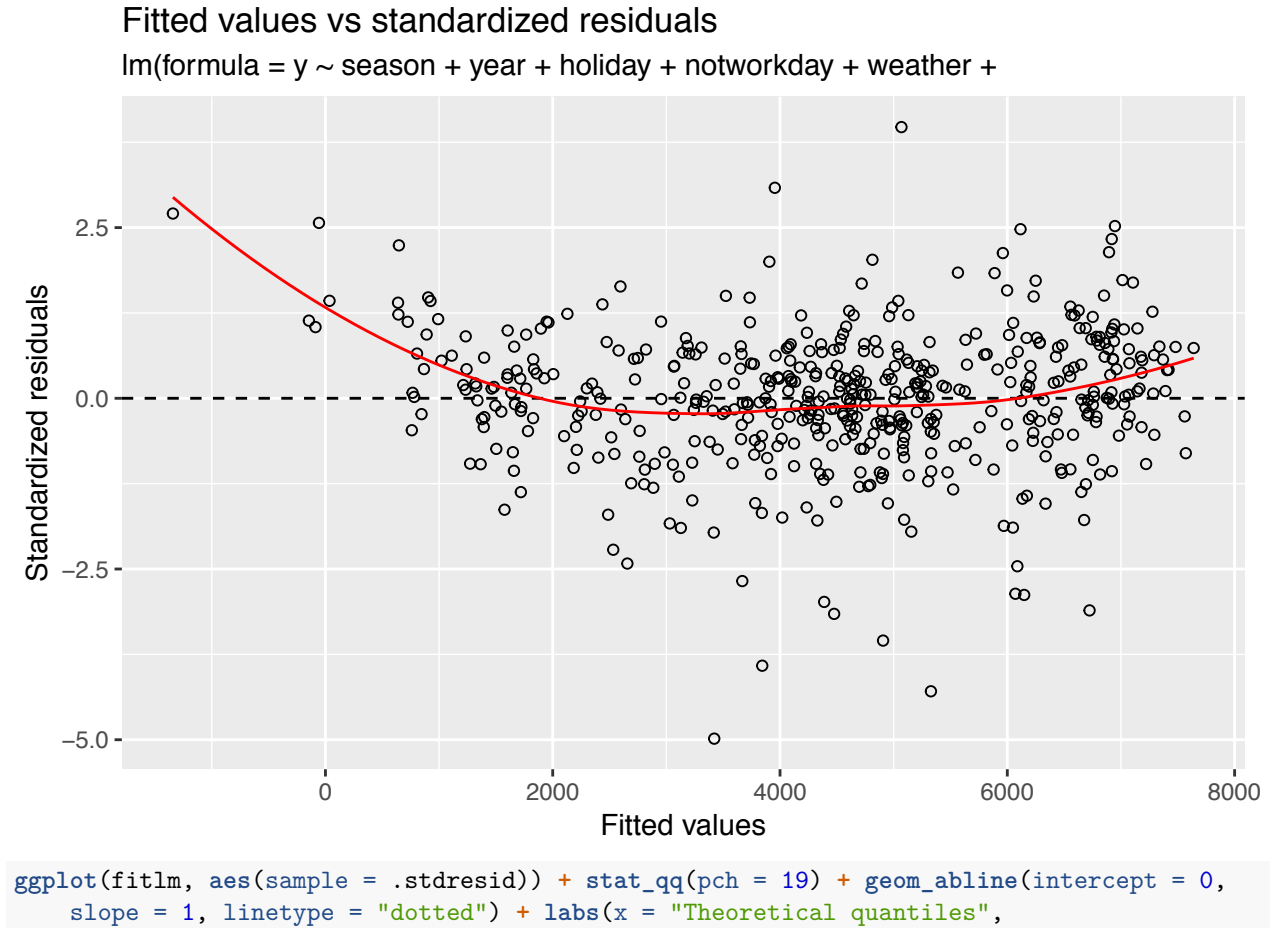

y = "Standardized residuals", title = "Normal Q-Q", subtitle = **deparse**(fitlm**\$**call))

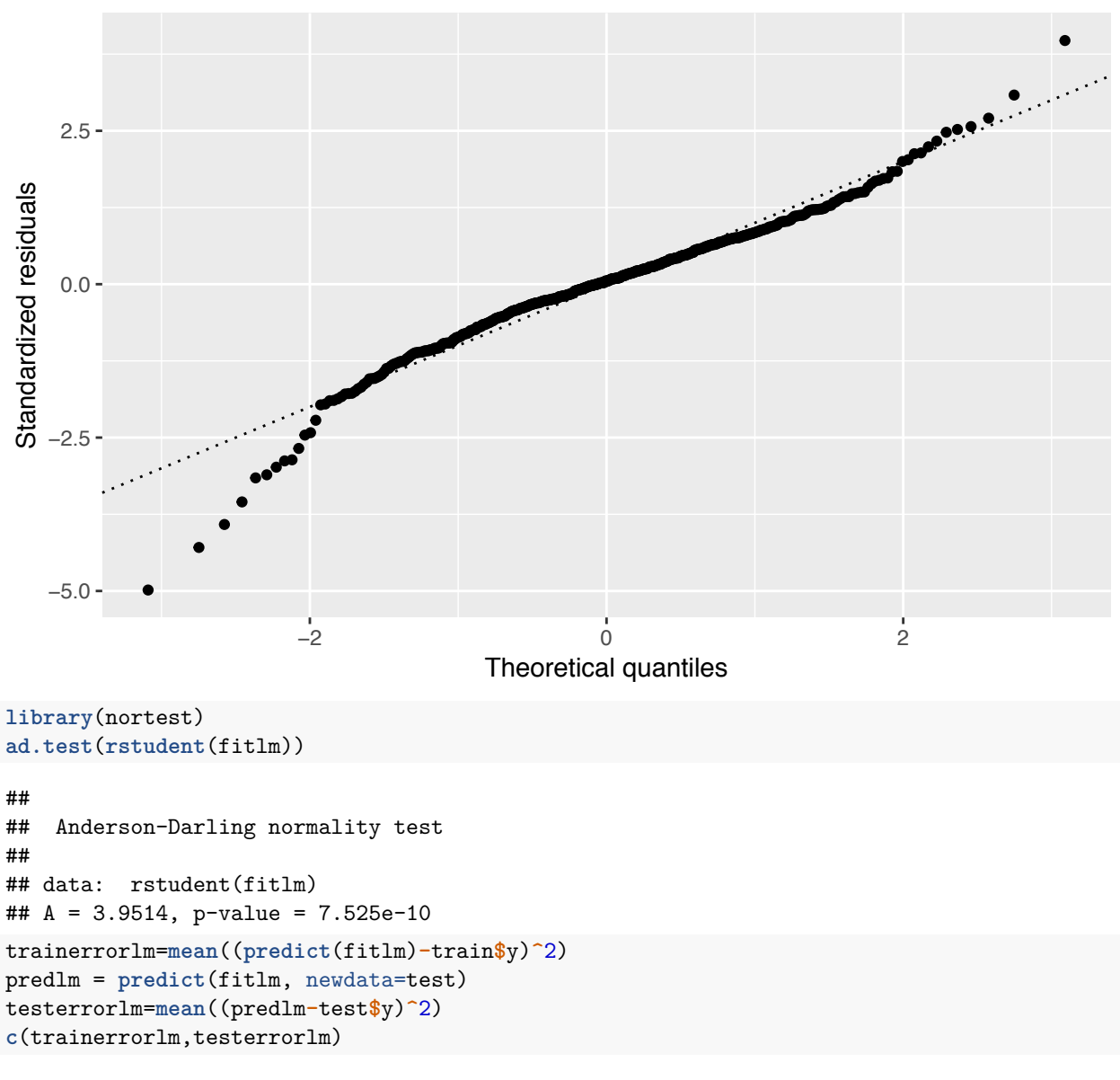

 $lm(formula = y \sim season + year + holiday + notworkday + weather +$ Normal Q−Q

## [1] 490198.7 568906.1

## **<sup>12</sup> Ridge regression**

[Maximal score: 10 points]

A ridge regression was fitted to the bike rental data, and R-code and print-out is found in the pdf-file in the left panel.

**a)** Write down the optimization problem for the ridge regression, and illustrate with a drawing. How was the penalty parameter chosen in the analysis in the pdf-file? What was the optimal value?

**b)** Write down the formula for the ridge regression estimator, and derive the mean vector and variancecovariance matrix for the estimator. Specify the assumptions you make and comment on your findings.

**c)** In ridge regression regularization is performed by adding a penalty term to a loss function. Why would we want to add a penalty term to the loss function? What is the connection between regularization and the biasvariance trade–off?

**d)** In the bottom of the pdf-file there is a comparison between the estimated parameters of the multiple linear regression and the ridge regression. Comment on the comparison. Would you prefer to use multiple linear regression or ridge regression in the analysis of the bike rental data?

#### **Fill in your answer here and/or use the paper sheets provided.**

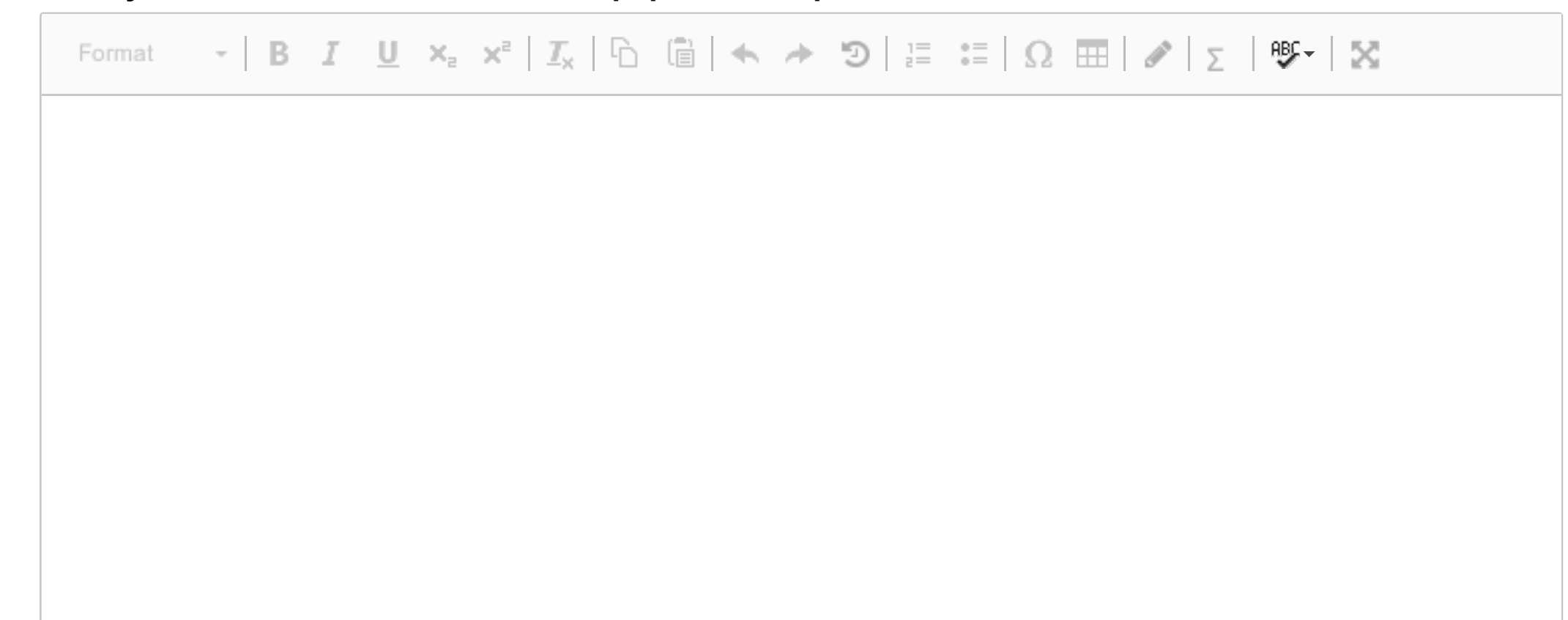

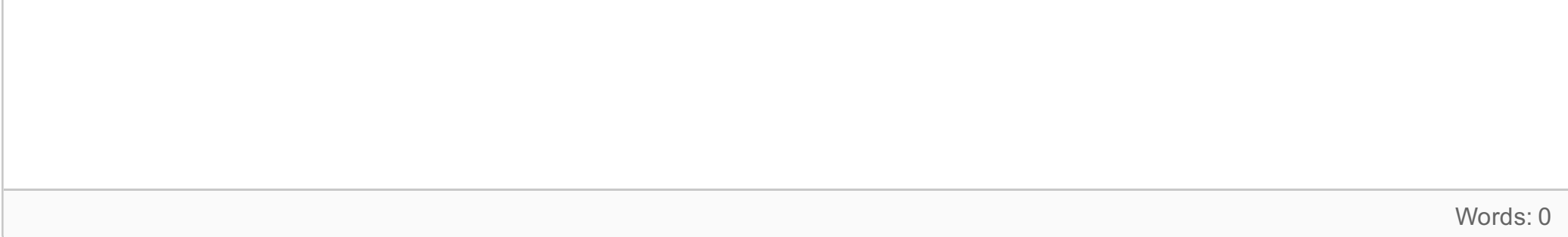

### Ridge regression

```
library(glmnet)
# set up model matrix, not include the intercept term because glmnet doesnt want that
model = formula(~season+year+holiday+notworkday+weather+temp+I(temp^2)+I(temp^3)+wind)
mm = model.matrix(model,data=train)[,-1]
set.seed(4268) #for reproducibility
cvfitridge = cv.glmnet(mm,train$y,alpha=0,standardize=TRUE,nfolds=10)
plot(cvfitridge)
```
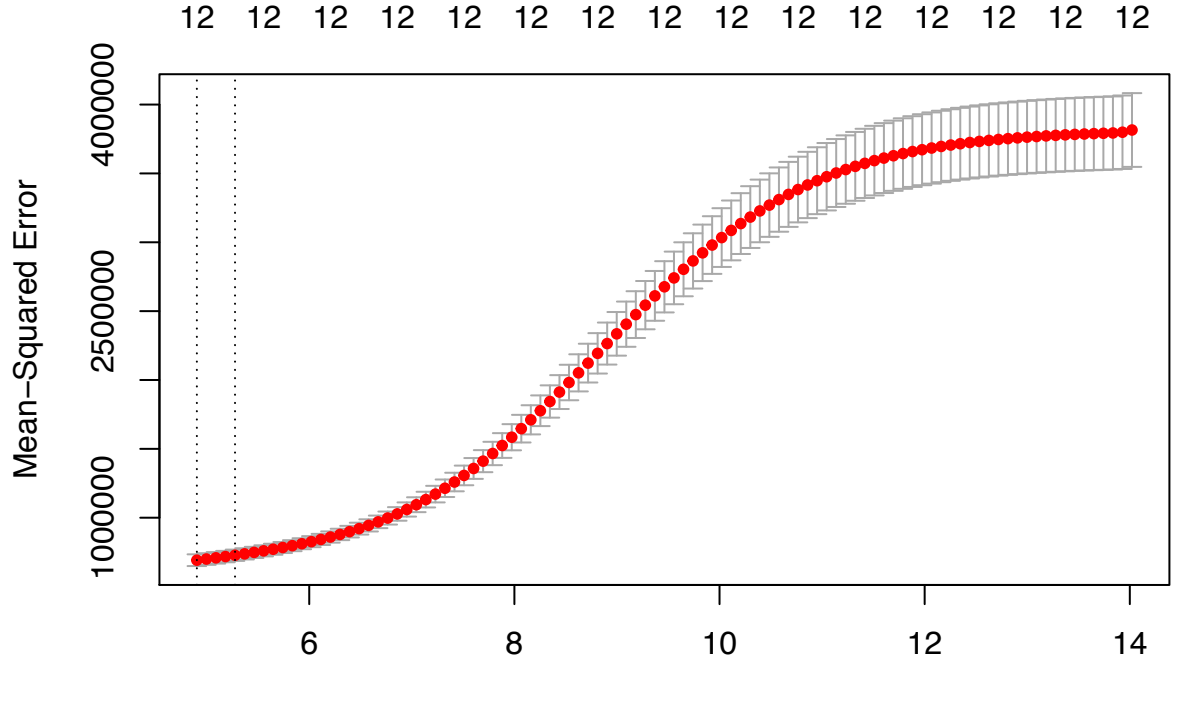

log(Lambda)

**print**(cvfitridge**\$**lambda.1se)

## [1] 195.6469

*# also plot how coeffients change with (log)lambda* **plot**(cvfitridge**\$**glmnet.fit,xvar="lambda") **abline**(v=**log**(cvfitridge**\$**lambda.1se))

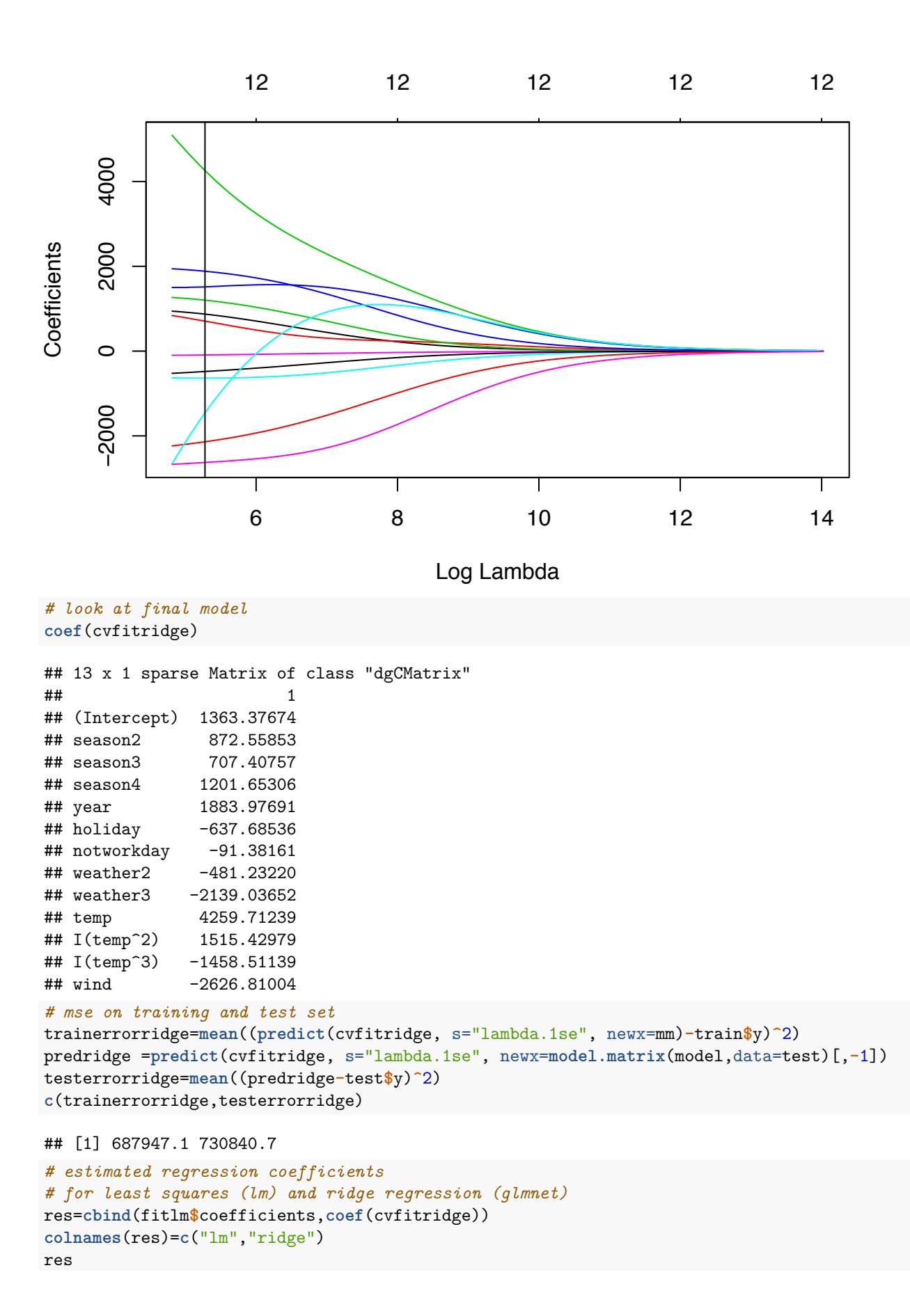

```
2
```

```
## 13 x 2 sparse Matrix of class "dgCMatrix"
## lm ridge
## (Intercept) 2902.1995 1363.37674
## season2 828.7597 872.55853
## season3 1093.7146 707.40757
## season4 1286.1808 1201.65306
## year 2052.3907 1883.97691
## holiday -479.9857 -637.68536
## notworkday -100.6592 -91.38161
## weather2 -705.9897 -481.23220
## weather3 -2495.9517 -2139.03652
## temp -14643.0085 4259.71239
## I(temp^2) 57717.6057 1515.42979
## I(temp^3) -47873.2054 -1458.51139
## wind -2726.6905 -2626.81004
```
*# and remembering the errors for lm and ridge* **c**(trainerrorlm,testerrorlm)

## [1] 490198.7 568906.1

**c**(trainerrorridge,testerrorridge)

## [1] 687947.1 730840.7

# **<sup>13</sup> Regression tree**

[Maximal score: 5 points]

We have fitted a regression tree to the training data, and R-code and print-out is found in the pdf-file in the left panel.

**a)** Using the fitted regression tree, what would you predict as the number of bikes rented on a day with the following covariates:

- $\bullet$  year=1
- season=1
- holiday=0
- notworkday=0
- weather=3
- $\bullet$  temp=0.3
- $\bullet$  wind=0.2

**b)** The top split in the regression tree is on  $\frac{temp}{20.442083}$  (left) and  $\frac{temp}{20.442084}$  (right). What is the criterion that leads to this split? Include a mathematical formula in your argument.

Remember: at splits the criterion at the node is to the left in the tree.

**c)** What are similarities and differences between the greedy tree fitting algorithm and forward stepwise selection in regression?

#### **Fill in your answer here**

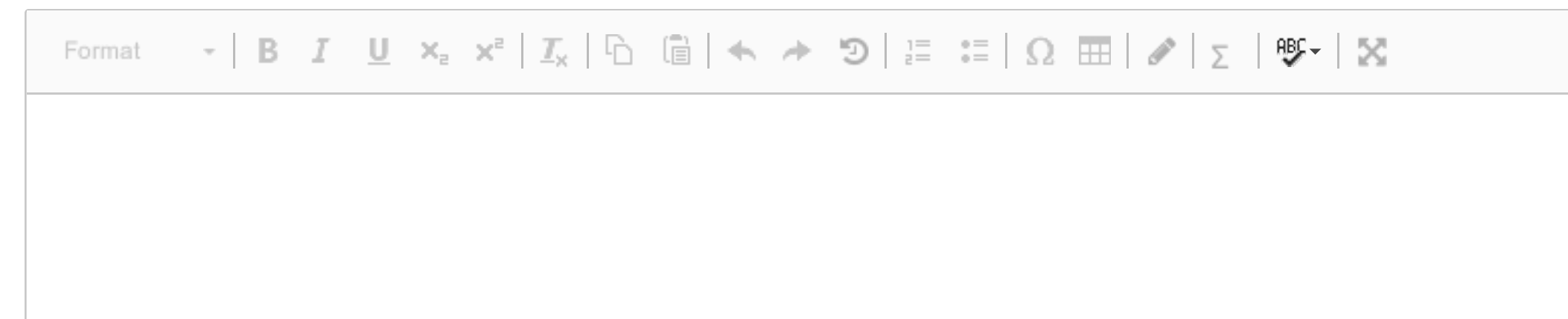

Words: 0

#### Regression tree

```
library(tree)
fitT=tree(y~., data=train)
summary(fitT)
##
## Regression tree:
## tree(formula = y \sim ., data = train)
## Variables actually used in tree construction:
## [1] "temp" "year" "season" "weather"
## Number of terminal nodes: 8
## Residual mean deviance: 774800 = 381200000 / 492
## Distribution of residuals:
## Min. 1st Qu. Median Mean 3rd Qu. Max.
## -5150.0 -430.7 126.0 0.0 504.4 2110.0
plot(fitT)
text(fitT,pretty=TRUE)
                            | temp < 0.442083
           year < 0.5seasdn: 1,2 temp < 0.280417seasbn: 1
                                                   year \leq 0.51742 3243 2496 3876 5172 Weather: 3
                                           2312 4412 6673
```
fitT

```
## node), split, n, deviance, yval
## * denotes terminal node
##
## 1) root 500 1.895e+09 4493
## 2) temp < 0.442083 210 5.322e+08 3073
## 4) year < 0.5 110 1.009e+08 2138
## 8) season: 1,2 81 3.150e+07 1742 *
## 9) season: 4 29 2.128e+07 3243 *
## 5) year > 0.5 100 2.293e+08 4101
## 10) temp < 0.280417 25 1.599e+07 2496 *
## 11) temp > 0.280417 75 1.274e+08 4636
## 22) season: 1 31 1.819e+07 3876 *
## 23) season: 2,4 44 7.866e+07 5172 *
## 3) temp > 0.442083 290 6.319e+08 5522
```
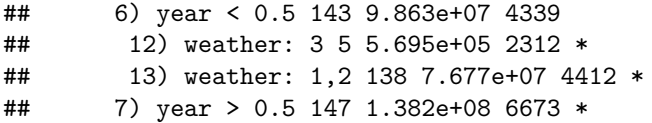